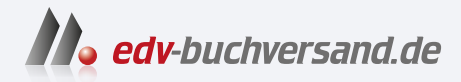

## Schrödinger lernt HTML5, CSS3 & JavaScript Das etwas andere Fachbuch

# DAS INHALTS-VERZEICHNIS **» Hier geht's direkt [zum Buch](https://www.edv-buchversand.de/product/rw-9596/Schr%C3%B6dinger%20lernt%20HTML5,%20CSS3%20&%20JavaScript)**

Dieses Inhaltsverzeichnis wird Ihnen von www.edv-buchversand.de zur Verfügung gestellt.

## **INHALTSVERZEICHNIS**

**Vorwort .......................................................** <sup>20</sup>

## Das Inhaltsverzeichnis haben Sie von **M. edv-buchversand.de** Das Buch erhalten Sie hier

## Kapitel 1: Fangen wir mit einem Gerüst an

**Aufbau einer Seite und die wichtigsten Elemente**

#### Seite 21

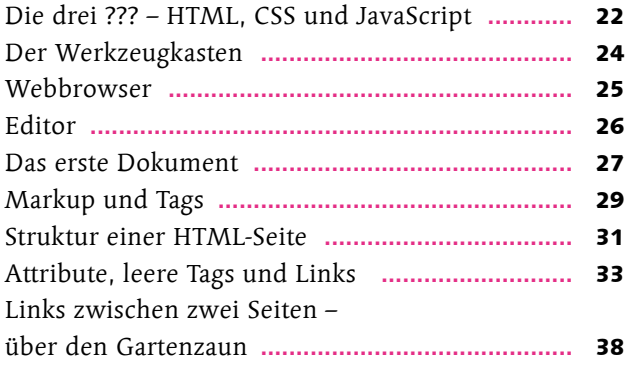

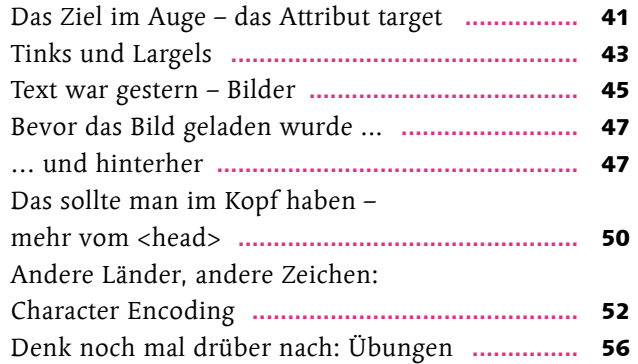

## Kapitel 2: Das World Wide Web, unendliche Weiten

**Serverkommunikation, Adressen, Standards**

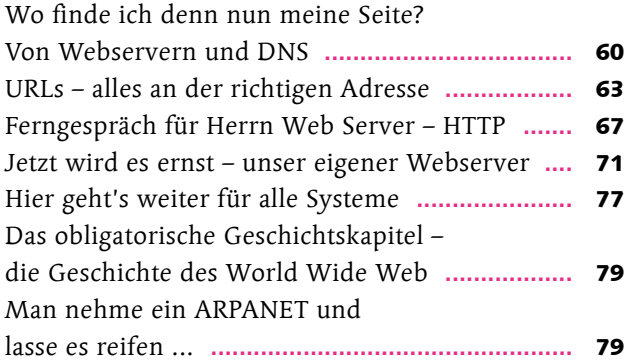

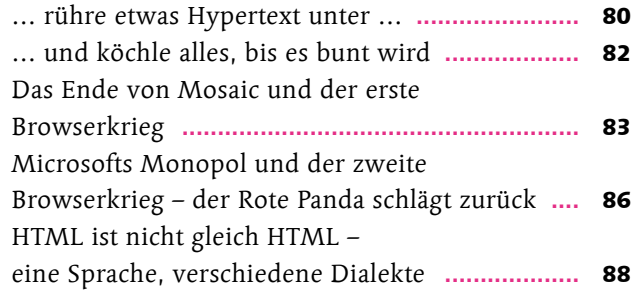

# Kapitel 3: Jetzt kommt Farbe ins Spiel

## **Einführung in CSS**

#### Seite 91

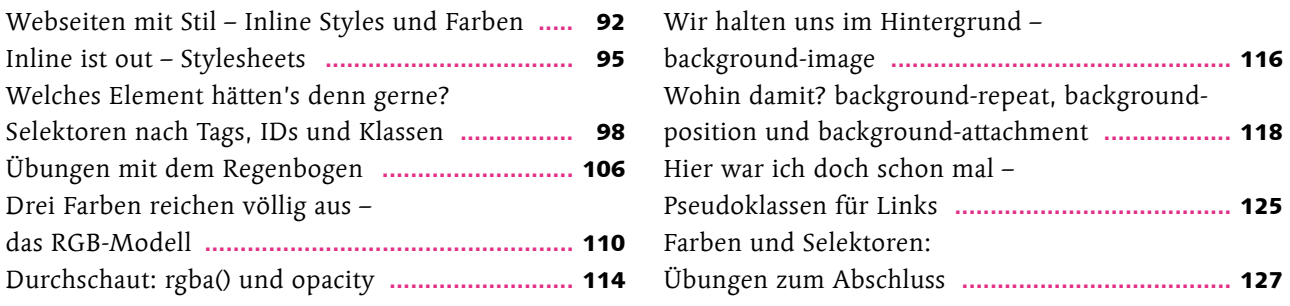

## Kapitel 4: Kaskaden für Bossingen

## **CSS-Selektoren und Typografie**

#### Seite 129

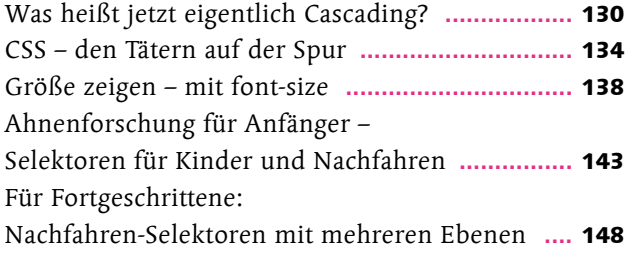

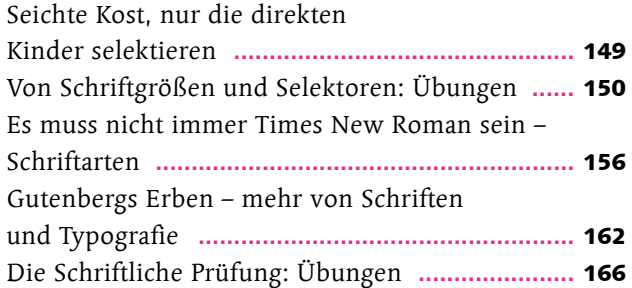

# Kapitel 5: Ordnung in die Plattensammlung

## **Listen und Tabellen**

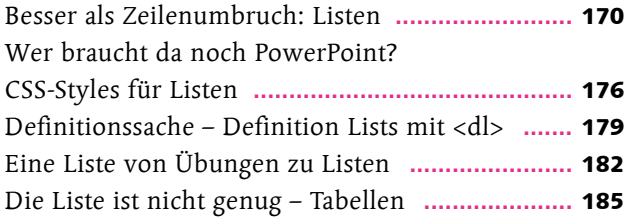

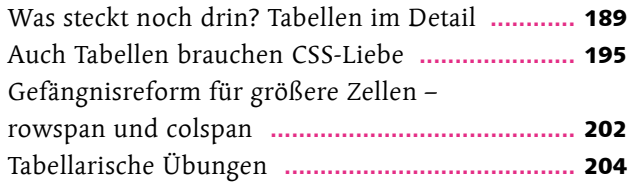

# Kapitel 6: Von der Wiege bis zur Bahre – Formulare

## **Formulare**

#### Seite 209

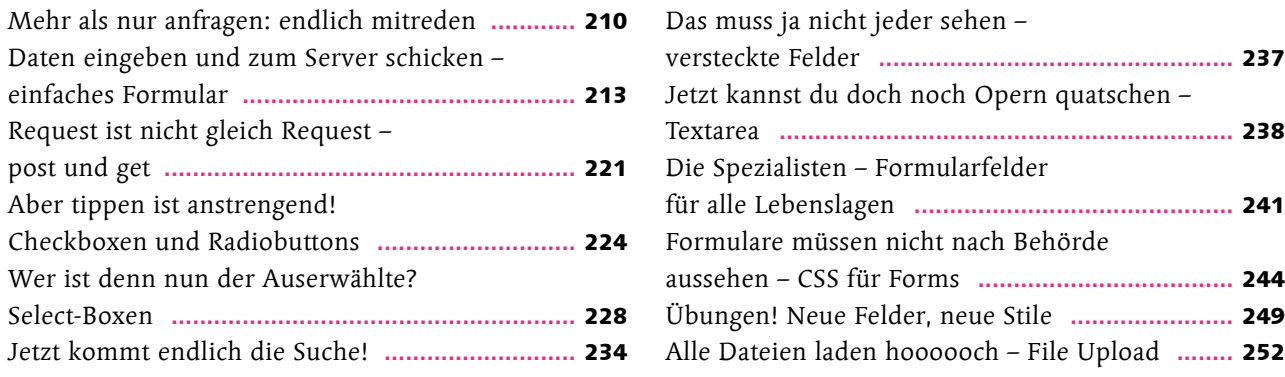

## Kapitel 7: Von Rändern und Schuhkartons

## **Seitenlayout in HTML und CSS**

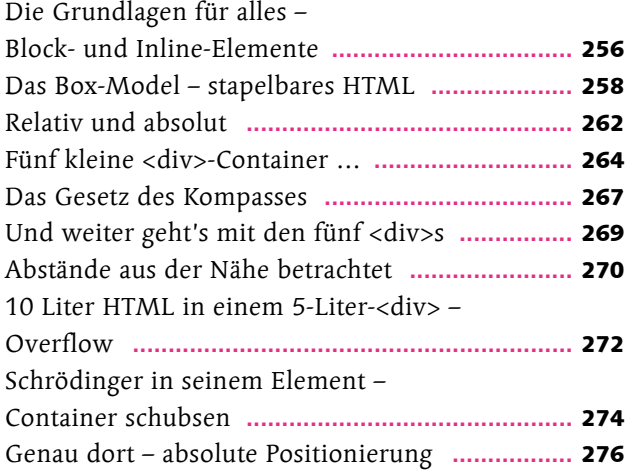

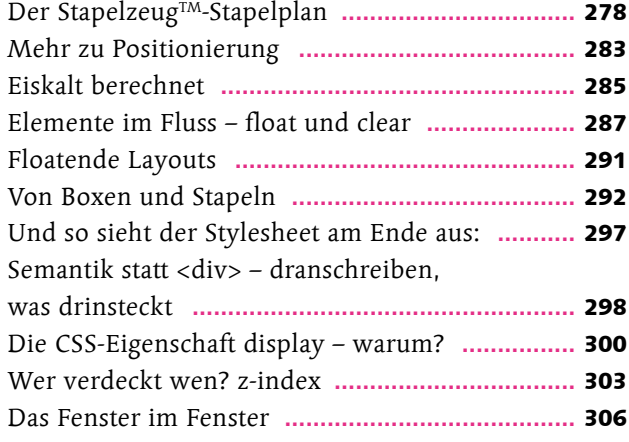

# Kapitel 8: ENTlich, eine Website! Schrödinger setzt das Gelernte zusammen

**Eine Website von Anfang an**

#### Seite 309

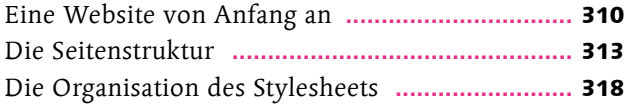

Für die Kunst – die Entengalerie **..........................** 320 Entengalerie plus – es geht noch cooler **..............** 326

## Kapitel 9: Schöner wohnen mit CSS3

### **CSS3**

#### Seite 329

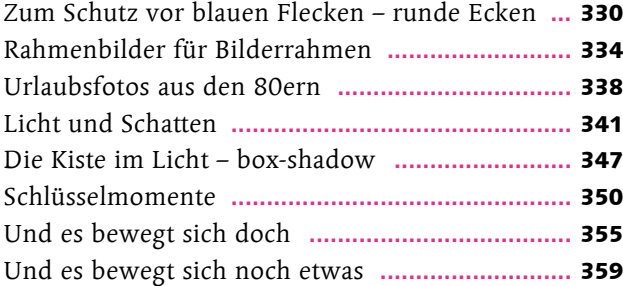

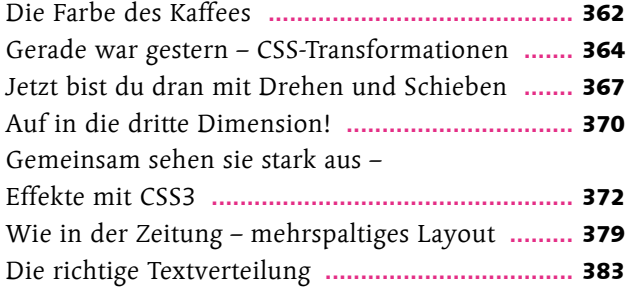

## Kapitel 10: Jetzt muss es sich aber endlich bewegen

### **JavaScript**

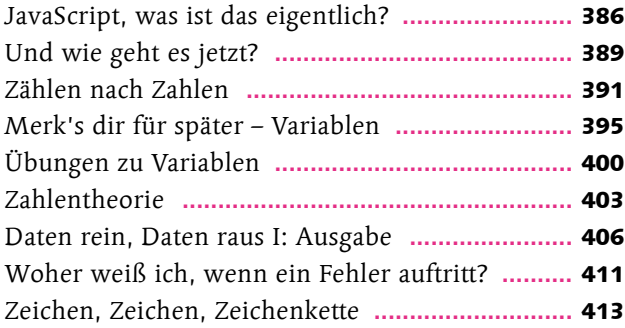

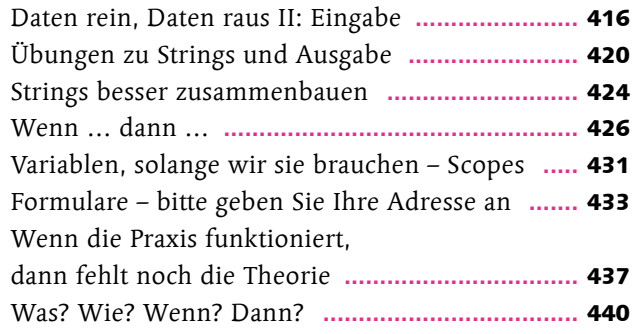

# Kapitel 11: Programmieren mit Bausteinen

## **Funktionen**

#### Seite 443

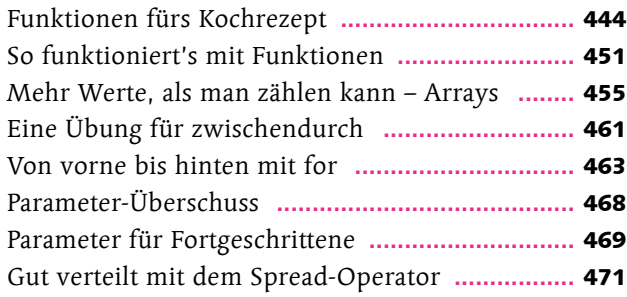

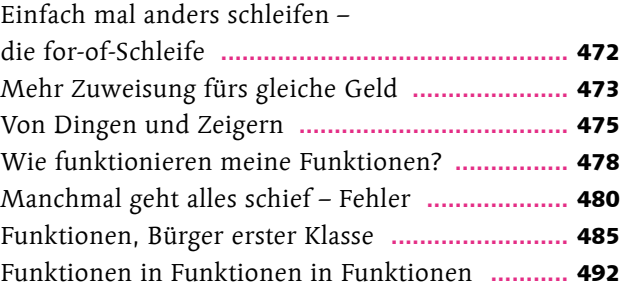

# Kapitel 12: Augen auf, du hast User!

## **Eventhandler**

### Seite 497

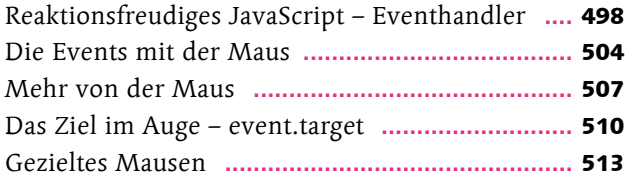

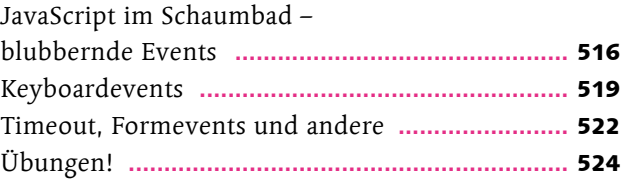

# Kapitel 13: Gerade stand das da noch nicht

## **DOM-Manipulation**

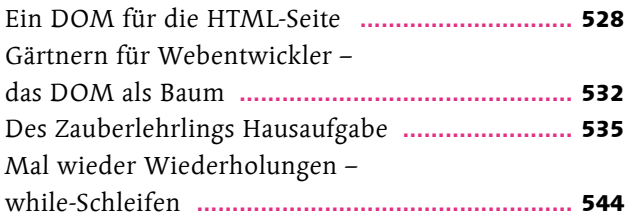

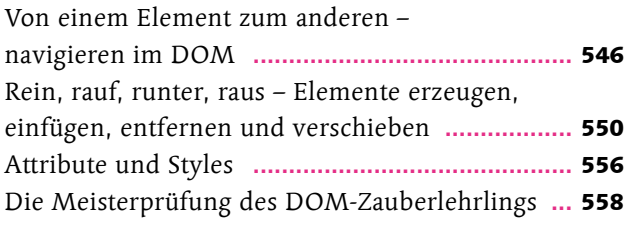

# Kapitel 14: Schrödingers Welt der Programmierung

## **Objekte und JSON**

### Seite 563

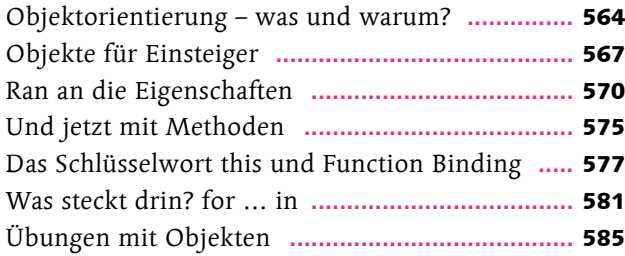

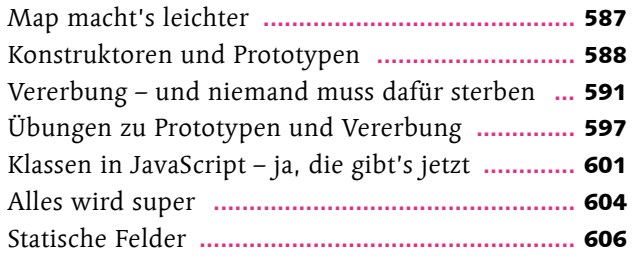

## Kapitel 15: Halt, hiergeblieben! Cookies, Web Storage und File-API

**Cookies, WebStorage und File-API**

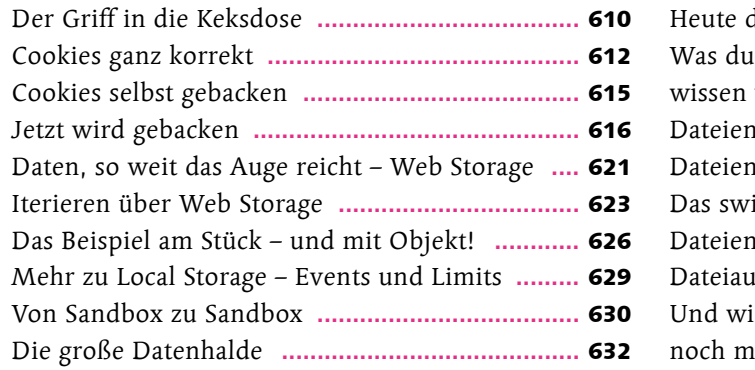

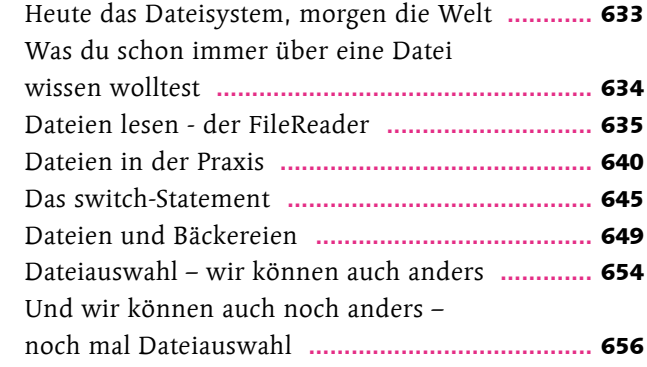

# Kapitel 16: Alles kann ein Radio sein, oder ein Fernseher, oder sogar eine Leinwand

### **Multimedia**

### Seite 661

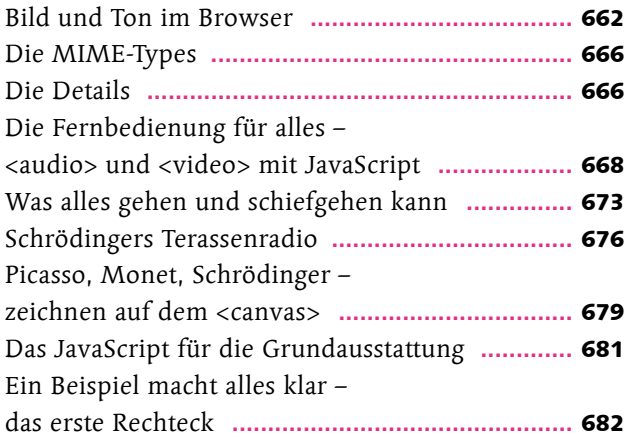

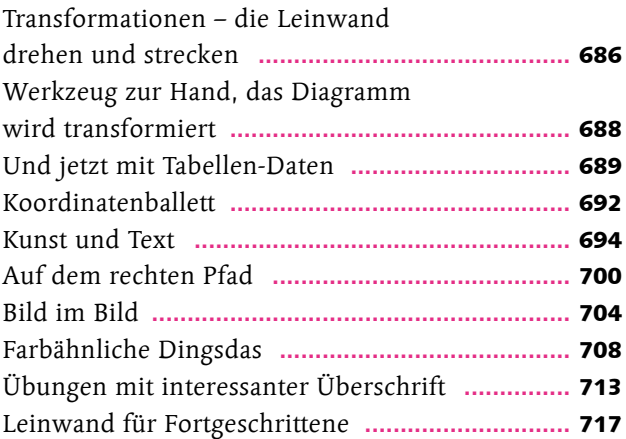

# Kapitel 17: Schrödinger will's wissen

## **Ajax**

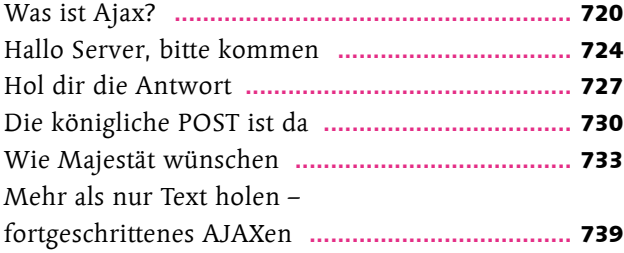

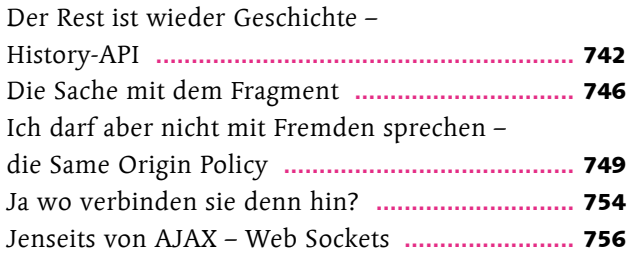

# Kapitel 18: Verwandlungskunst

## **Responsive Webdesign und Mobile Devices**

#### Seite 759

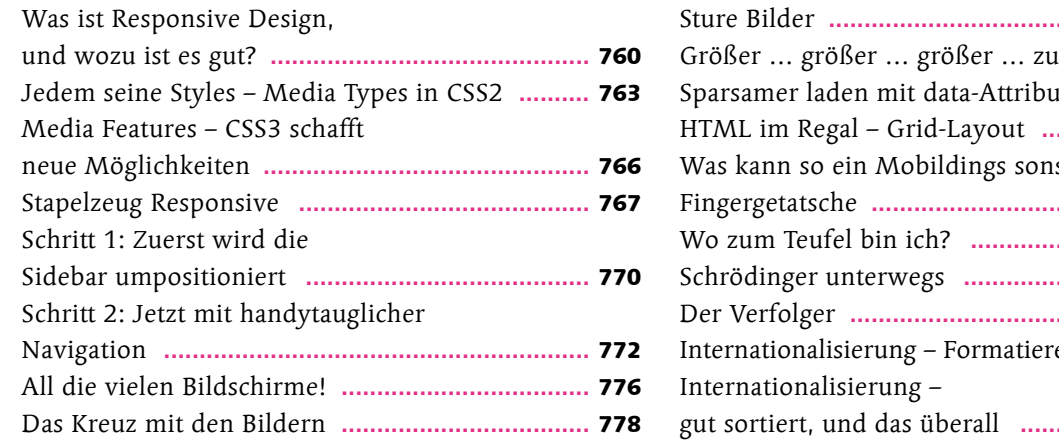

### Sture Bilder **...........................................................** 782 groß! … .............. **785** Sparsamer laden mit data-Attributen **...................** 788 HTML im Regal – Grid-Layout **.............................** 792 st noch? ............ **798** Fingergetatsche **.....................................................** 798 Wo zum Teufel bin ich? **.......................................** 801 Schrödinger unterwegs **........................................** 808 Der Verfolger **........................................................** 811 Internationalisierung – Formatieren für überall **...** 813 gut sortiert, und das überall **................................** 819

## Kapitel 19: Der Blick nach vorn – was geht noch?

### **Was geht noch?**

#### Seite 821

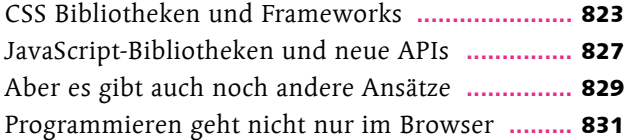

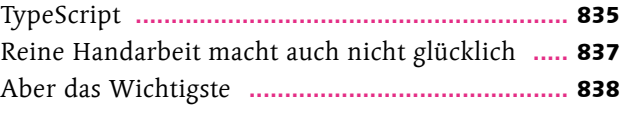

## Anhang: Reguläre Ausdrücke und Zeichencodes

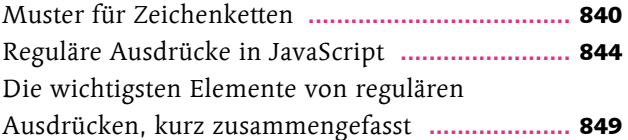

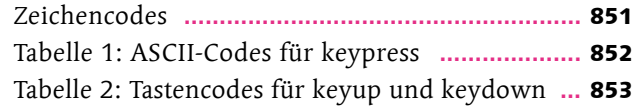

**Index .............................................................** <sup>854</sup>